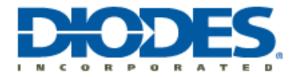

## AL5817 PSPICE Model

The AL5817 macro-model provides a basic simulatable model of the device. To use the model follow these steps:

- 1. In OrCad Capture, add the AL5817\_ENC.lib to both the Library and Model Libraries folders for your design hierarchy.
- 2. Then from the schematic capture window,
  - a. Select -> Add Parts
  - b. Then -> Add Library
  - c. And add the AL5817\_ENC.OLB file

Now you can place the AL5817\_ENC.OLB in a schematic. Set the two required input parameters: Tja and Ta. Tja is Theta-JA and Ta is the ambient temperature. The three remaining parameters: Sel5PinVf=0, Sel5PinEn=0, and Sel8PinEn=1 should not be changed. These parameters are used internally to configure the model.